## Campo para login e Senha fica vazio antes de o usuário terminar de digitar 12/09/2023 11:27:20

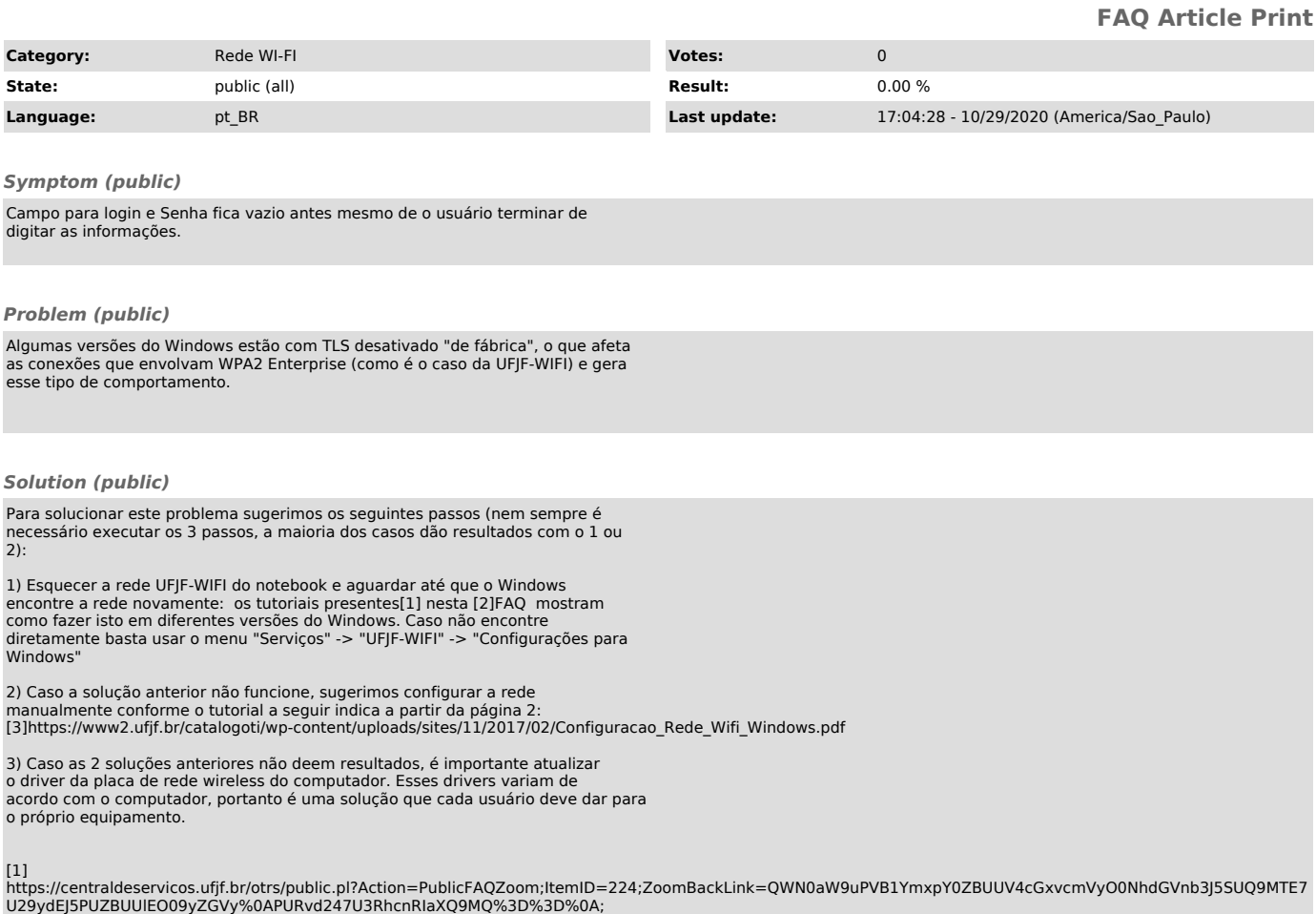

U29ydEJ5PUZBUUIEO09yZGVy%0APURvd247U3RhcnRlaXQ9MQ%3D%3D%0A;<br>[2]<br>https://centraldeservicos.ufjf.br/otrs/public.pl?Action=PublicFAQZoom;ItemID=224;ZoomBackLink=QWN0aW9uPVB1YmxpY0ZBUUV4cGxvcmVyO0NhdGVnb3J5SUQ9MTE7<br>https://cen